#### **Новосибирский техникум железнодорожного транспорта** –

структурное подразделение федерального государственного бюджетного образовательного учреждения высшего образования «Сибирский государственный университет путей сообщения»

### **РАБОЧАЯ ПРОГРАММА УЧЕБНОЙ ДИСЦИПЛИНЫ**

### **ОП.12 КОМПЬЮТЕРНОЕ МОДЕЛИРОВАНИЕ (Прикладное использование САПР)**

#### **для специальности**

#### **23.02.01 Организация перевозок и управление на транспорте**  *(по видам) Базовая подготовка среднего профессионального образования*

У Т В Е Р Ж Д А Ю Заместитель директора по учебной работе

Н.О. Ваганова 30 августа 2023г.

Рабочая программа учебной дисциплины разработана на основе Федерального государственного образовательного стандарта по специальности среднего профессионального образования 23.02.01 Организация перевозок и управление на транспорте (по видам)

Организация–разработчик: Новосибирский техникум железнодорожного транспорта – структурное подразделение ФГБОУ ВО «Сибирский государственный университет путей сообщения»

Разработчики:

Исакова К. С.

Салангина А. С.

 $\frac{C\mu}{\mu}$ 

Рекомендована цикловой комиссией специальности 23.02.01 Организация перевозок и управление на транспорте (по видам) Заседание ЦК № 1 от 30 августа 2023 г.

Председатель ЦК Дудченко В.А.

Согласовано:

И.о. заведующей библиотекой Паничева Е.М.

 $F\hat{s}$ of

# **Содержание**

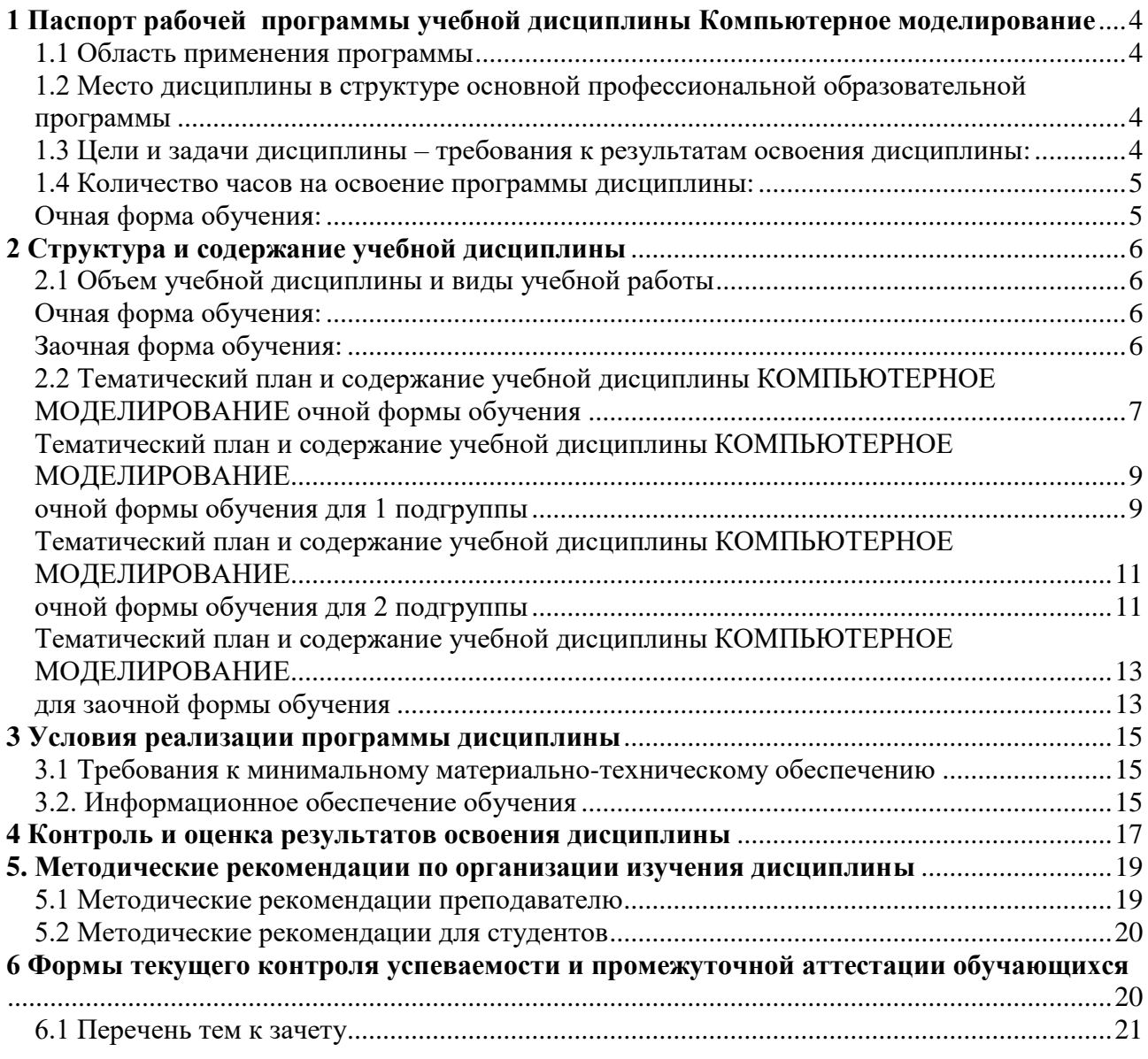

### <span id="page-3-0"></span>**1 Паспорт рабочей программы учебной дисциплины Компьютерное моделирование**

#### **1.1 Область применения программы**

<span id="page-3-1"></span>Рабочая программа учебной дисциплины является частью программы подготовки специалистов среднего звена (ППССЗ) в соответствии с ФГОС СПО по специальности 23.02.01 Организация перевозок и управление на транспорте.

### <span id="page-3-2"></span>**1.2 Место дисциплины в структуре основной профессиональной образовательной программы**

Дисциплина общепрофессионального цикла.

### <span id="page-3-3"></span>**1.3 Цели и задачи дисциплины – требования к результатам освоения дисциплины:**

В результате освоения учебной дисциплины обучающийся **должен уметь:**

– оформлять проектно-конструкторскую, технологическую и другую техническую документацию;

– использовать изученные прикладные программные средства.

В результате освоения учебной дисциплины обучающийся **должен знать:**

- правила выполнения чертежей, схем и эскизов по профилю специальности;
- структуру и оформление конструкторской, технологической и учебной документации в соответствии с требованиями стандартов;
- пакеты прикладных программ для создания конструкторской, технологической и учебной документации.

Содержание дисциплины ориентировано на подготовку студентов к освоению профессиональных модулей ППССЗ по специальности 23.02.01 Организация перевозок и управление на транспорте (по видам) (для железнодорожного транспорта) и овладению следующими профессиональными компетенциями (ПК):

**ПК 1.1.** Выполнять операции по осуществлению перевозочного процесса с применением современных информационных технологий управления перевозками.

**ПК 2.1.** Организовывать работу персонала по планированию и организации перевозочного процесса.

**ПК 2.3.** Организовывать работу персонала по технологическому обслуживанию перевозочного процесса.

**ПК 3.1.** Организовывать работу персонала по обработке перевозочных документов и осуществлению расчетов за услуги, предоставляемые транспортными организациями.

В процессе освоения дисциплины у студентов должны формироваться общие компетенции (ОК):

**ОК 1.** Понимать сущность и социальную значимость своей будущей профессии, проявлять к ней устойчивый интерес.

**ОК 2.** Организовывать собственную деятельность, выбирать типовые методы и способы выполнения профессиональных задач, оценивать их эффективность и качество.

**ОК 3.** Принимать решения в стандартных и нестандартных ситуациях и нести за них ответственность.

**ОК 4.** Осуществлять поиск и использование информации, необходимой для эффективного выполнения профессиональных задач, профессионального и личностного развития.

**ОК 5.** Использовать информационно-коммуникационные технологии в профессиональной деятельности.

**ОК 6.** Работать в коллективе и команде, эффективно общаться с коллегами, руководством, потребителями.

**ОК 7.** Брать на себя ответственность за работу членов команды (подчиненных), результат выполнения заданий.

**ОК 8.** Самостоятельно определять задачи профессионального и личностного развития, заниматься самообразованием, осознанно планировать повышение квалификации.

<span id="page-4-0"></span>**ОК 9.** Ориентироваться в условиях частой смены технологий в профессиональной деятельности.

#### **1.4 Количество часов на освоение программы дисциплины:**

#### <span id="page-4-1"></span>**Очная форма обучения:**

- максимальной учебной нагрузки обучающегося 60 часов, в том числе:
- обязательной аудиторной учебной нагрузки обучающегося 40 часов;
- самостоятельной работы обучающегося 20 часов.

### **Заочная форма обучения:**

- максимальной учебной нагрузки обучающегося 60 часов, в том числе:
- обязательной аудиторной учебной нагрузки обучающегося 14 часов;
- самостоятельной работы обучающегося 46 час.

# <span id="page-5-0"></span>**2 Структура и содержание учебной дисциплины**

### <span id="page-5-1"></span>**2.1 Объем учебной дисциплины и виды учебной работы**

### **Очная форма обучения:**

<span id="page-5-2"></span>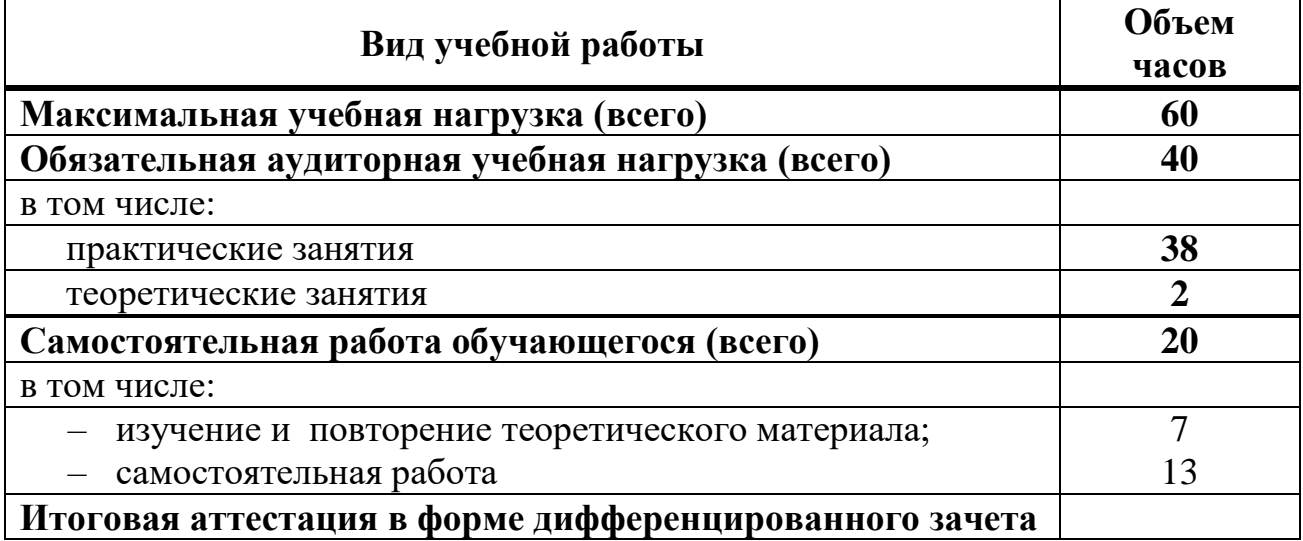

# **Заочная форма обучения:**

<span id="page-5-3"></span>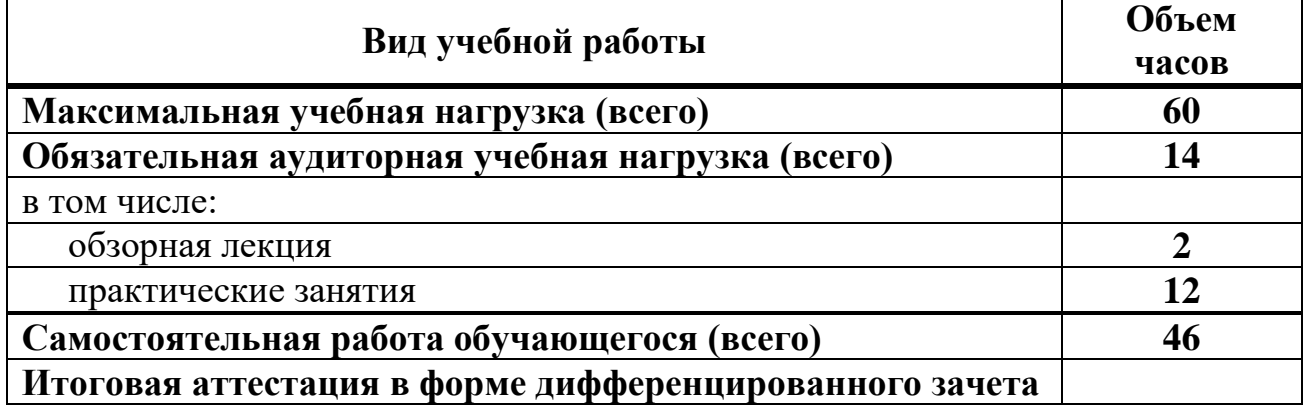

## **2.2 Тематический план и содержание учебной дисциплины КОМПЬЮТЕРНОЕ МОДЕЛИРОВАНИЕ очной формы обучения**

<span id="page-6-0"></span>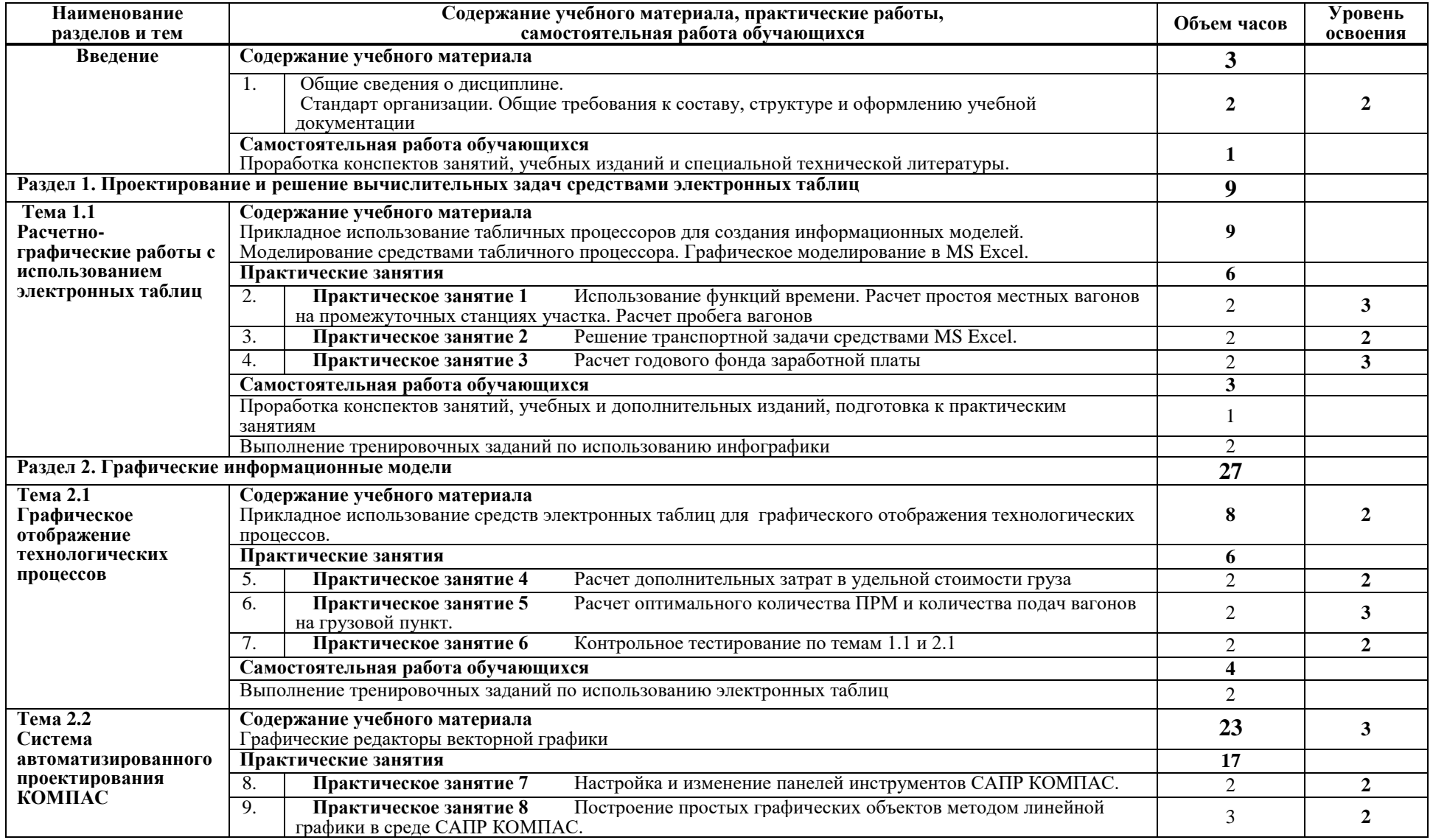

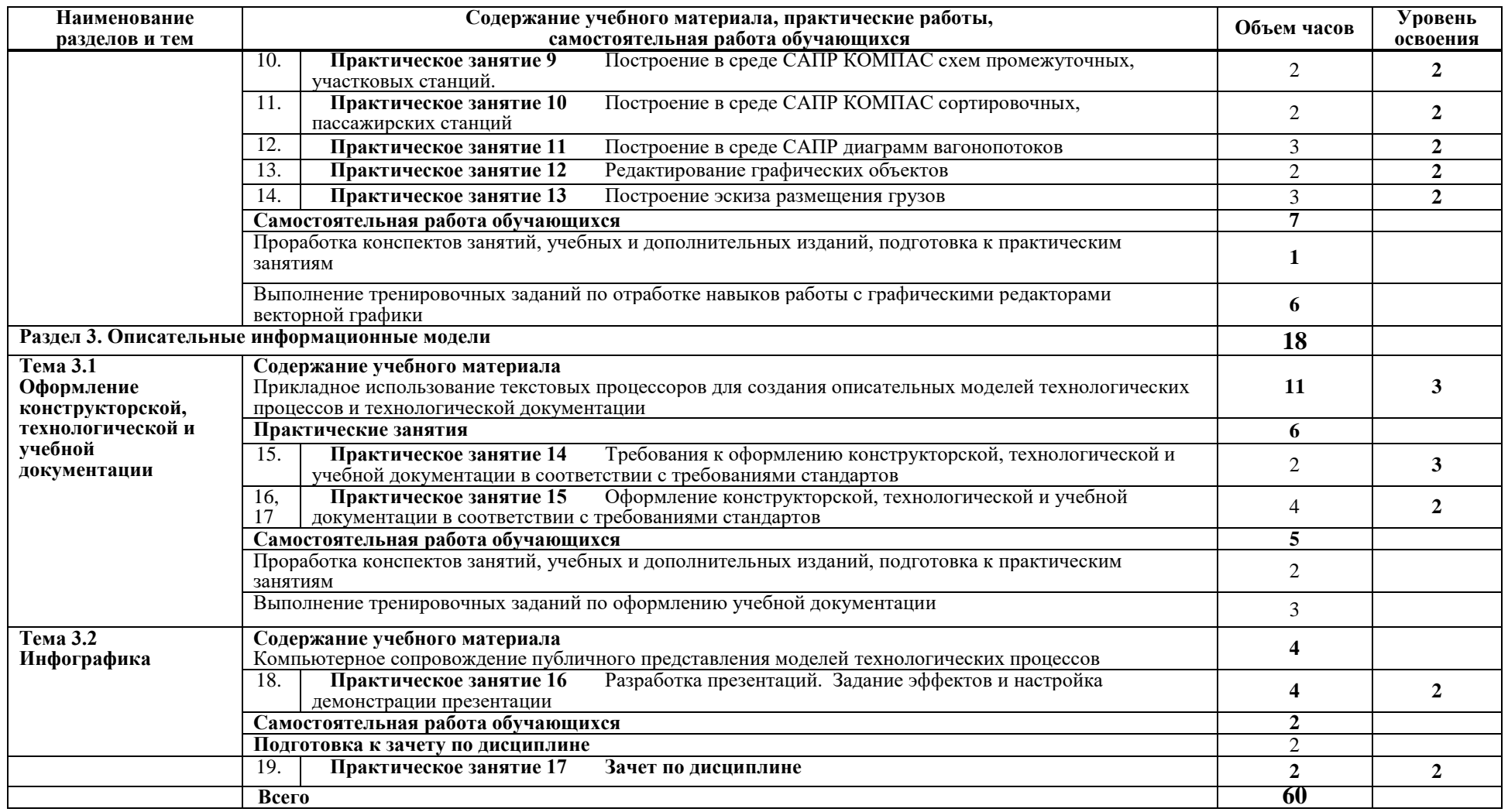

Для характеристики уровня освоения учебного материала используются следующие обозначения:

1 – ознакомительный (узнавание ранее изученных объектов, свойств);

2 – репродуктивный (выполнение деятельности по образцу, инструкции или под руководством)

3 – продуктивный (планирование и самостоятельное выполнение деятельности, решение проблемных задач).

### **Тематический план и содержание учебной дисциплины КОМПЬЮТЕРНОЕ МОДЕЛИРОВАНИЕ очной формы обучения для 1 подгруппы**

<span id="page-8-1"></span><span id="page-8-0"></span>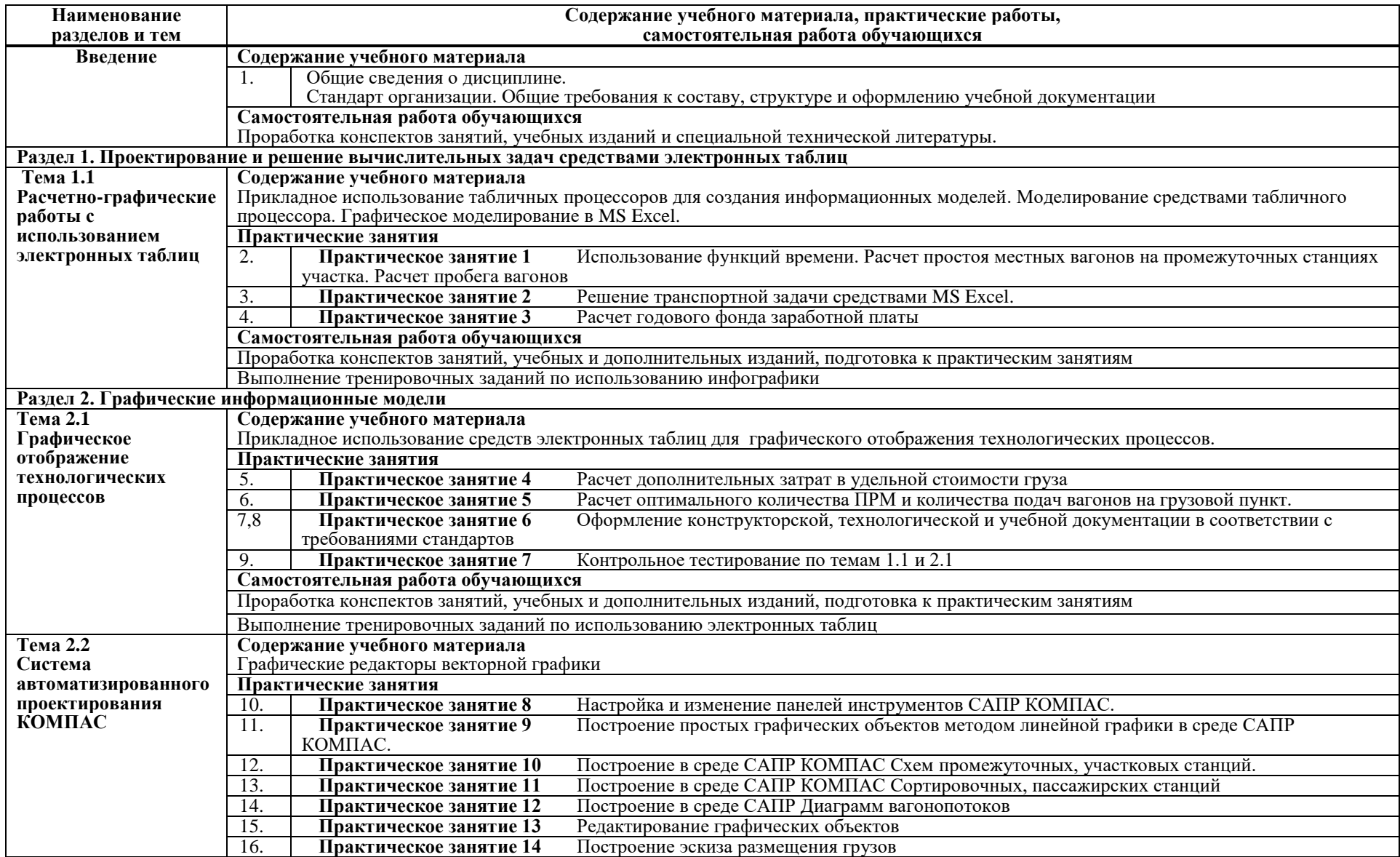

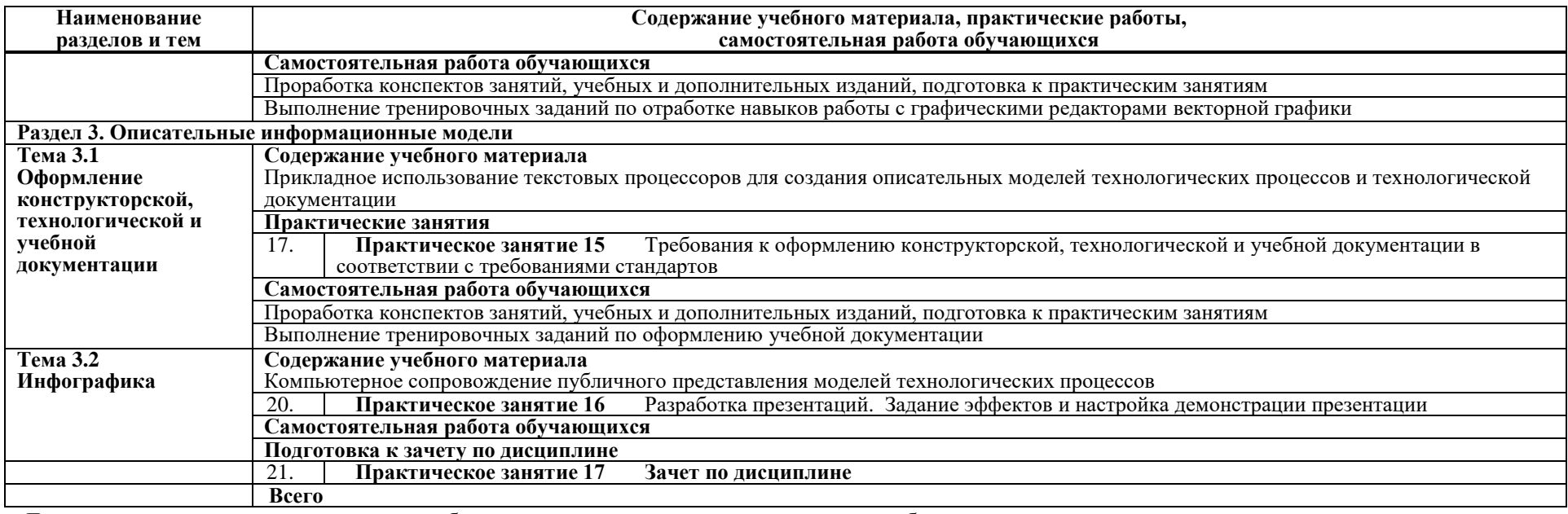

Для характеристики уровня освоения учебного материала используются следующие обозначения:

1 – ознакомительный (узнавание ранее изученных объектов, свойств);

2 – репродуктивный (выполнение деятельности по образцу, инструкции или под руководством)

3 – продуктивный (планирование и самостоятельное выполнение деятельности, решение проблемных задач).

### **Тематический план и содержание учебной дисциплины КОМПЬЮТЕРНОЕ МОДЕЛИРОВАНИЕ очной формы обучения для 2 подгруппы**

<span id="page-10-1"></span><span id="page-10-0"></span>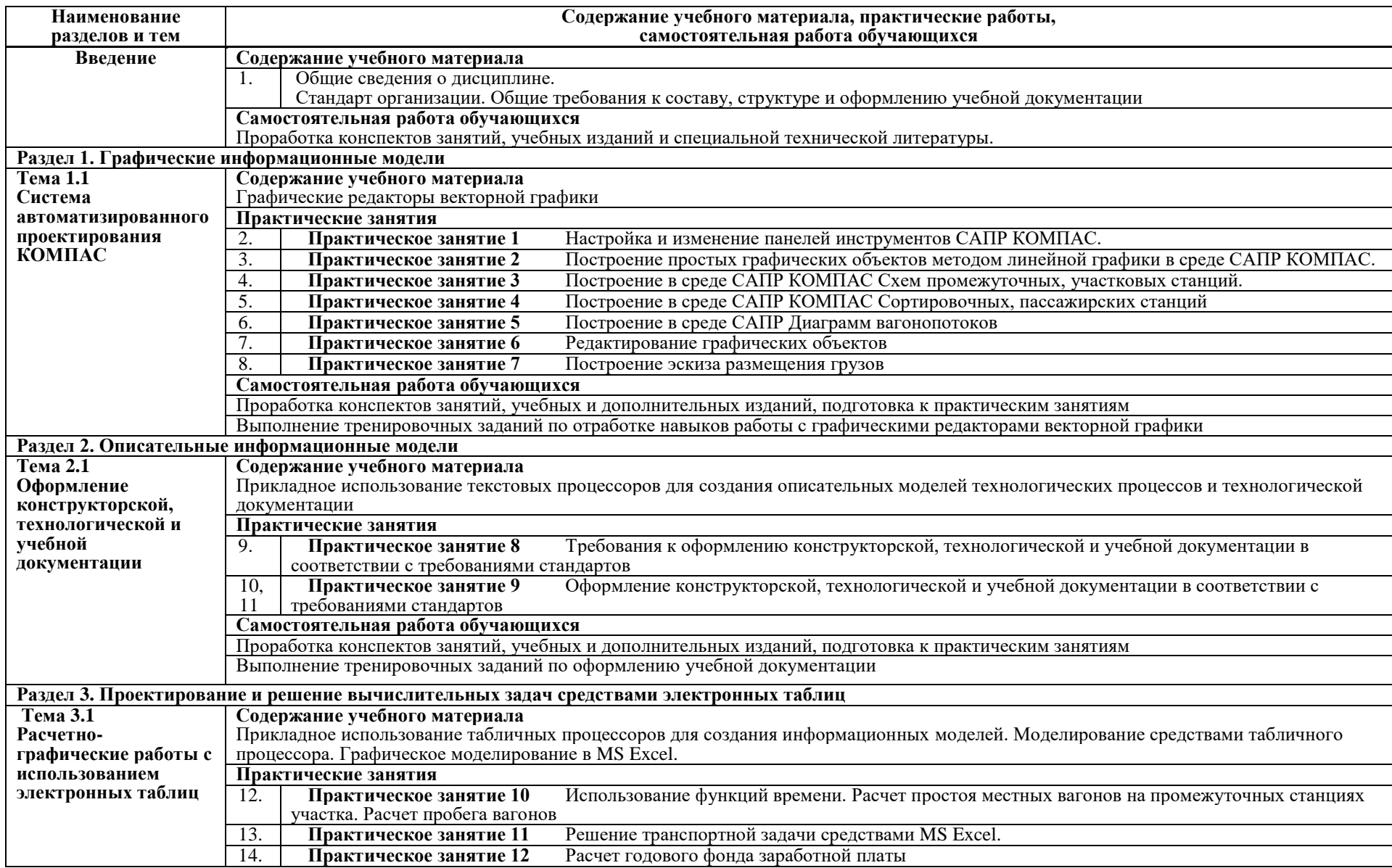

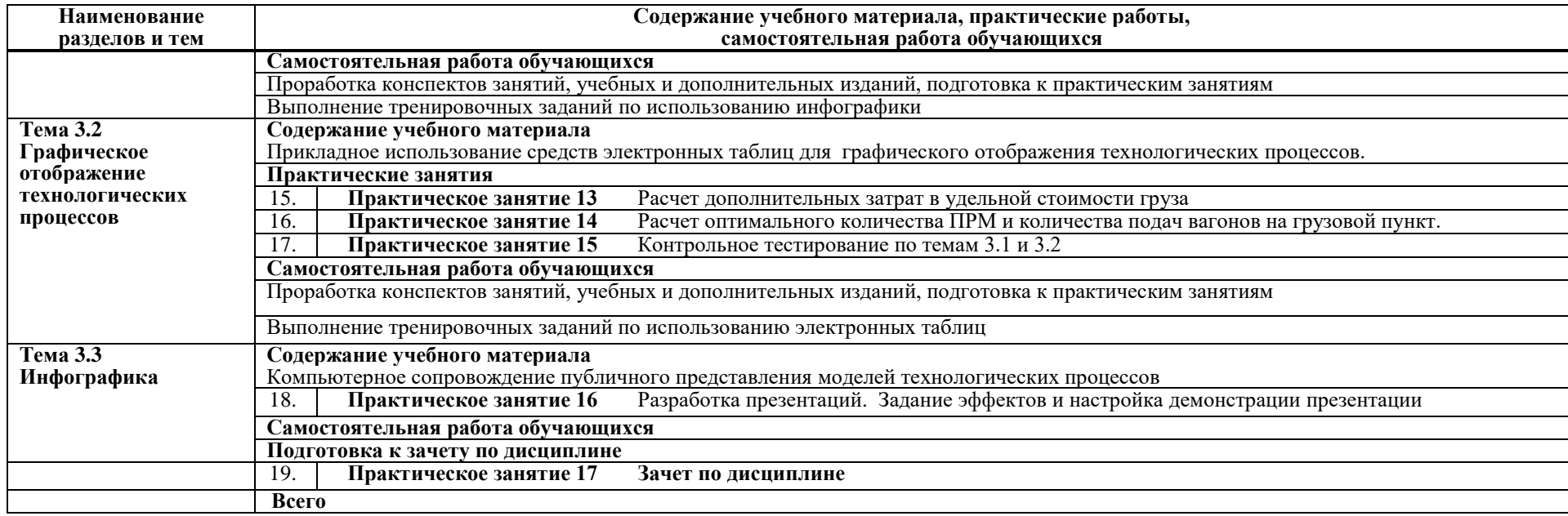

# **Тематический план и содержание учебной дисциплины КОМПЬЮТЕРНОЕ МОДЕЛИРОВАНИЕ**

# **для заочной формы обучения**

<span id="page-12-1"></span><span id="page-12-0"></span>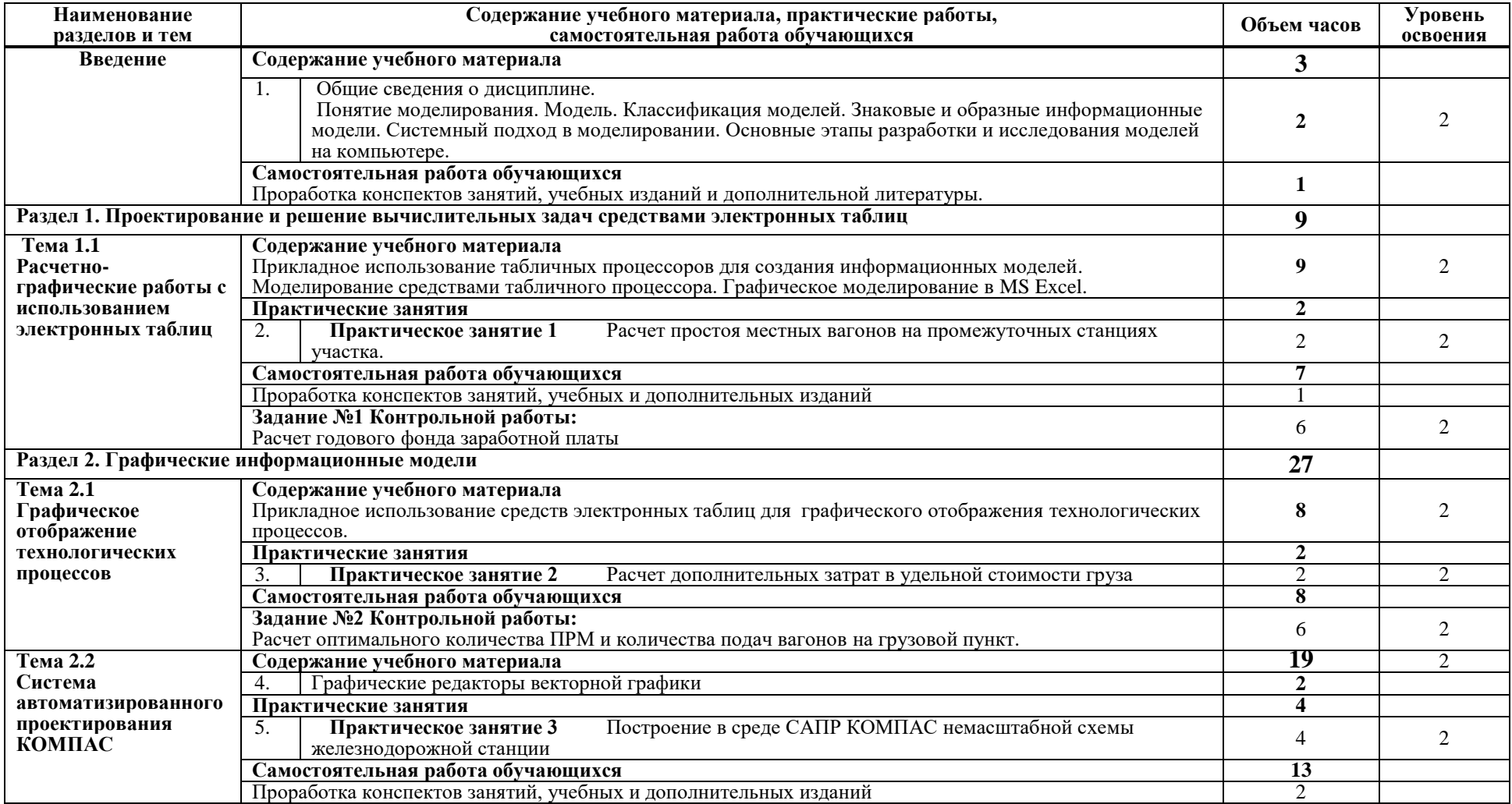

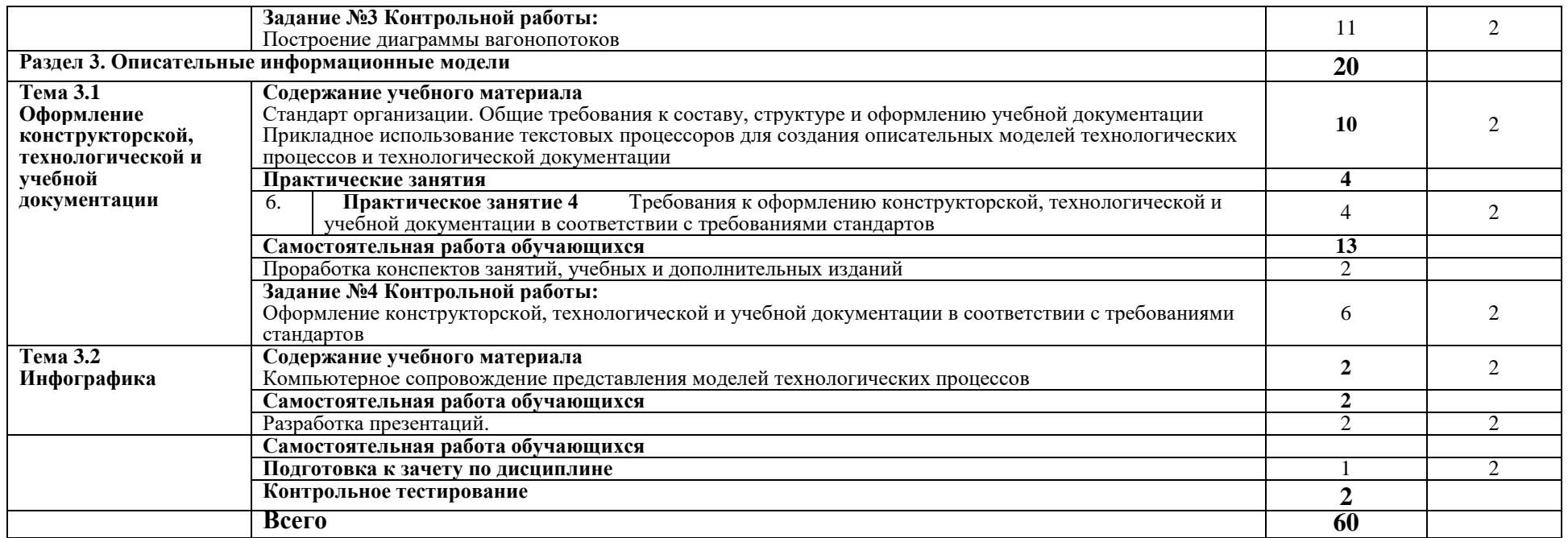

Для характеристики уровня освоения учебного материала используются следующие обозначения:

1 – ознакомительный (узнавание ранее изученных объектов, свойств);

2 – репродуктивный (выполнение деятельности по образцу, инструкции или под руководством)

3 – продуктивный (планирование и самостоятельное выполнение деятельности, решение проблемных задач).

### <span id="page-14-0"></span>**3 Условия реализации программы дисциплины**

### <span id="page-14-1"></span>**3.1 Требования к минимальному материально-техническому обеспечению**

Реализация примерной программы учебной дисциплины требует наличия компьютерного кабинета.

Оборудование кабинета:

– рабочее место обучающегося (по количеству обучающихся);

– рабочее место преподавателя;

Технические средства обучения:

– компьютеры с установленным лицензионным программным обеспечением;

– мультимедийный проектор.

### <span id="page-14-2"></span>**3.2. Информационное обеспечение обучения**

### **Перечень рекомендуемых учебных изданий, интернет-ресурсов, дополнительной литературы**

*Основные источники:*

- 1 ГОСТ 2.105–95. Общие требования к текстовым документам.
- 2 Государственные стандарты. ЕСКД единая система конструкторской документации.
- 3 Государственные стандарты. СПДС система проектной документации для строительства.
- 4 Демидов, Л. Н., Информационные технологии: учебник / Л. Н. Демидов, В. Б. Терновсков, С. М. Григорьев, Д. В. Крахмалев. – Москва: КноРус, 2023. – 222 с. – ISBN 978-5-406-11050-8. – URL:<https://book.ru/book/948312>
- 5 Синаторов, С. В. Информационные технологии. Задачник: учебное пособие / С. В. Синаторов. – Москва: КноРус, 2023. – 253 с. – ISBN 978-5- 406-11569-5. – URL: https://book.ru/book/949270

### *Дополнительные источники:*

- *1.* Вакуленко, С.П. Основы проектирования трехмерных динамических моделей железнодорожных станций: учебник / С. П. Вакуленко, А. К. Головнич. – Москва: УМЦ ЖДТ, 2022. – 384 с. – 978-5-907479-02-9. – Текст: электронный // УМЦ ЖДТ: электронная библиотека. – URL: <https://umczdt.ru/books/1198/260756/>
- 2. Числов, О.Н. Железнодорожные станции и узлы: системы автоматизированного проектирования и расчета / О. Н. Числов, В. В. Хан, В. М. Задорожний, Е. Е. Супрун. – Ростов-на-Дону: РГУПС, 2019. – 74 с. – 978-5-88814-876-1. – Текст: электронный // УМЦ ЖДТ: электронная библиотека. – URL:<https://umczdt.ru/books/1214/253868/>
- 3. Дюпина, Н.А. Инженерная графика: учебное пособие / Н. А. Дюпина, В. А. Шитик. – Москва: ФГБУ ДПО «Учебно-методический центр по образованию на железнодорожном транспорте», 2017. – 120 с. – 978-5- 906938-08-4. – Текст: электронный // УМЦ ЖДТ: электронная библиотека. – URL:<https://umczdt.ru/books/1193/225592/>
- 4. Татарникова, С.Р. Инженерная компьютерная графика: практикум / Л. В. Матиенко, С. Р. Татарникова. – Иркутск: ИрГУПС, 2018. – 72 с. – Текст: электронный // УМЦ ЖДТ: электронная библиотека. – URL: <https://umczdt.ru/books/1319/265057/>
- 5. Методические указания по дипломному проектированию для специальности 23.02.01. Новосибирск: НТЖТ, 2023.
- 6. СТО НТЖТ 0.5.03-2019 Документация учебная. Новосибирск: НТЖТ, 2019.

### *Электронные образовательные ресурсы:*

- 1. Единое окно доступа к образовательным ресурсам. Профессиональное образование. Информатика и ИКТ. Режим доступа: [http://window.edu.ru/library/resources?p\\_rubr=2.2](http://window.edu.ru/library/resources?p_rubr=2.2)
- 2. САПР КОМПАС. http://kompas.ru/
- <span id="page-15-0"></span>3. Электронный ресурс «Общие требования к чертежам». Режим доступа: [http://www.propro.ru](http://www.propro.ru/)

### **4 Контроль и оценка результатов освоения дисциплины**

**Контроль и оценка** результатов освоения дисциплины осуществляется преподавателем в процессе проведения практических занятий, а также выполнения обучающимися практических занятий.

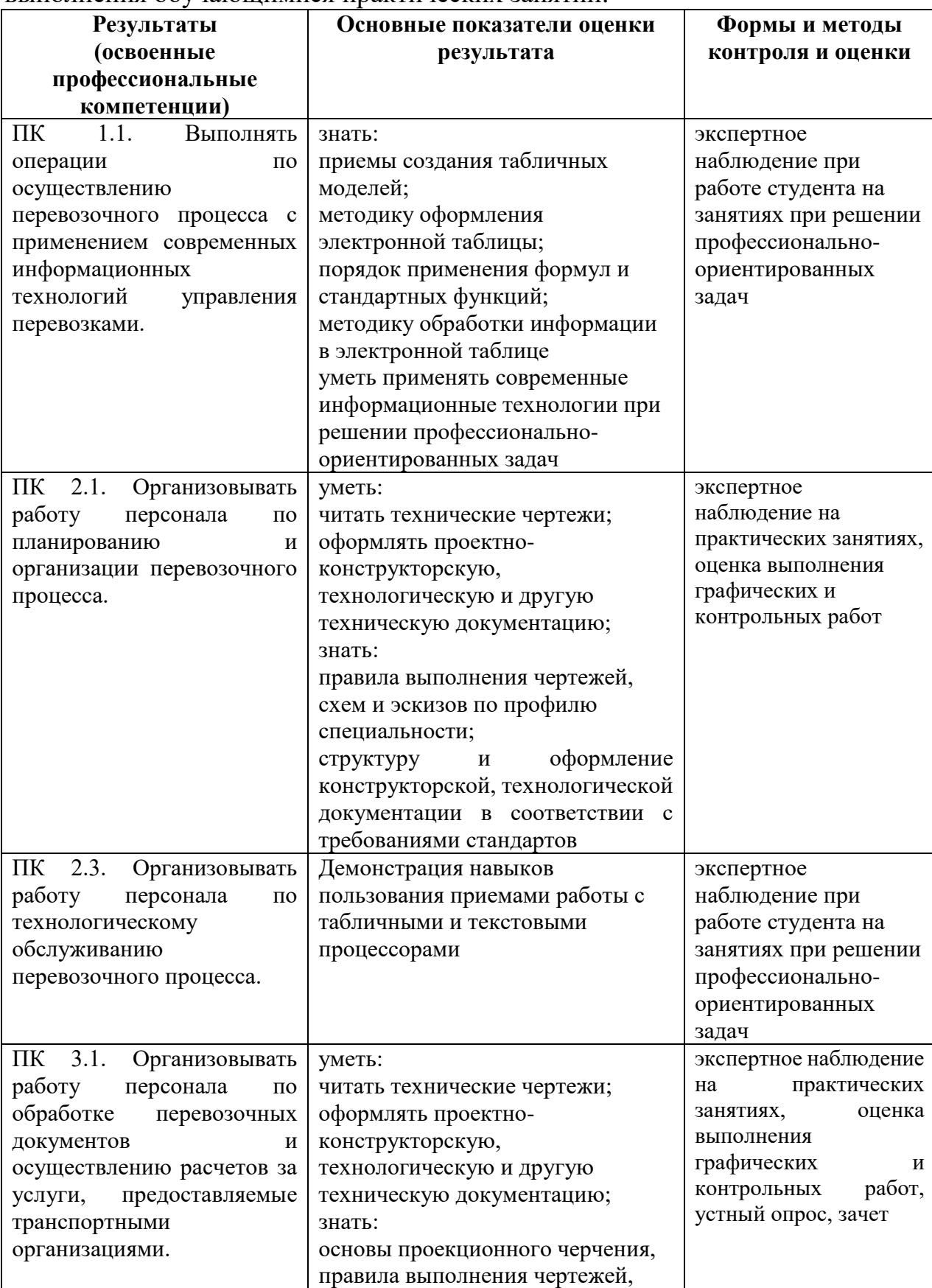

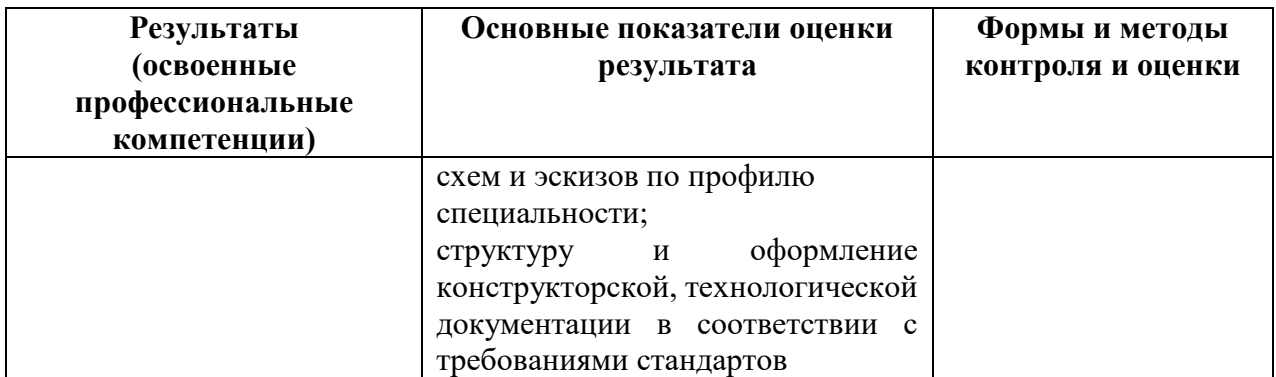

Формы и методы контроля и оценки результатов обучения должны позволять проверять у обучающихся не только сформированность профессиональных компетенций, но и развитие общих компетенций и обеспечивающих их умений.

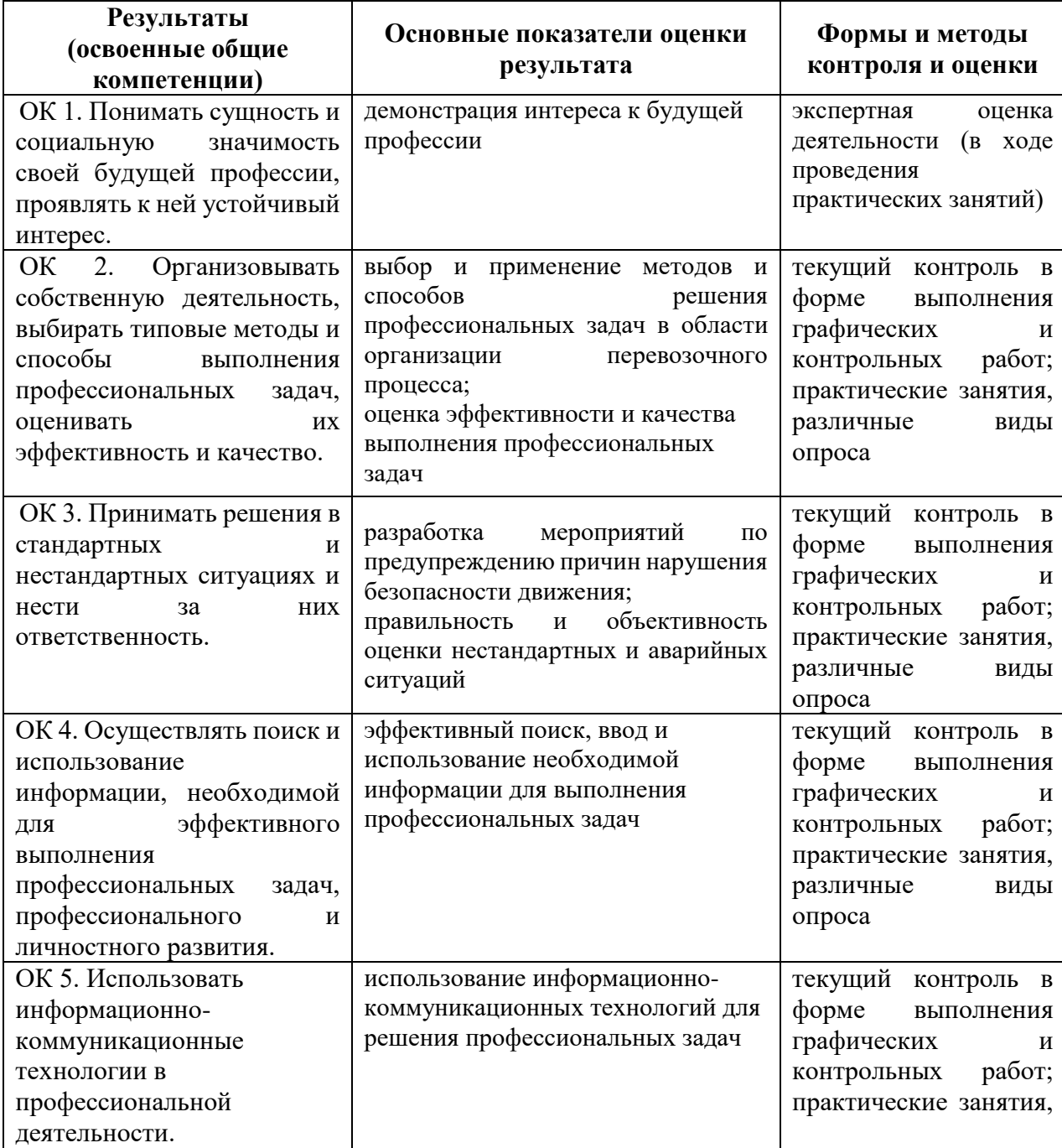

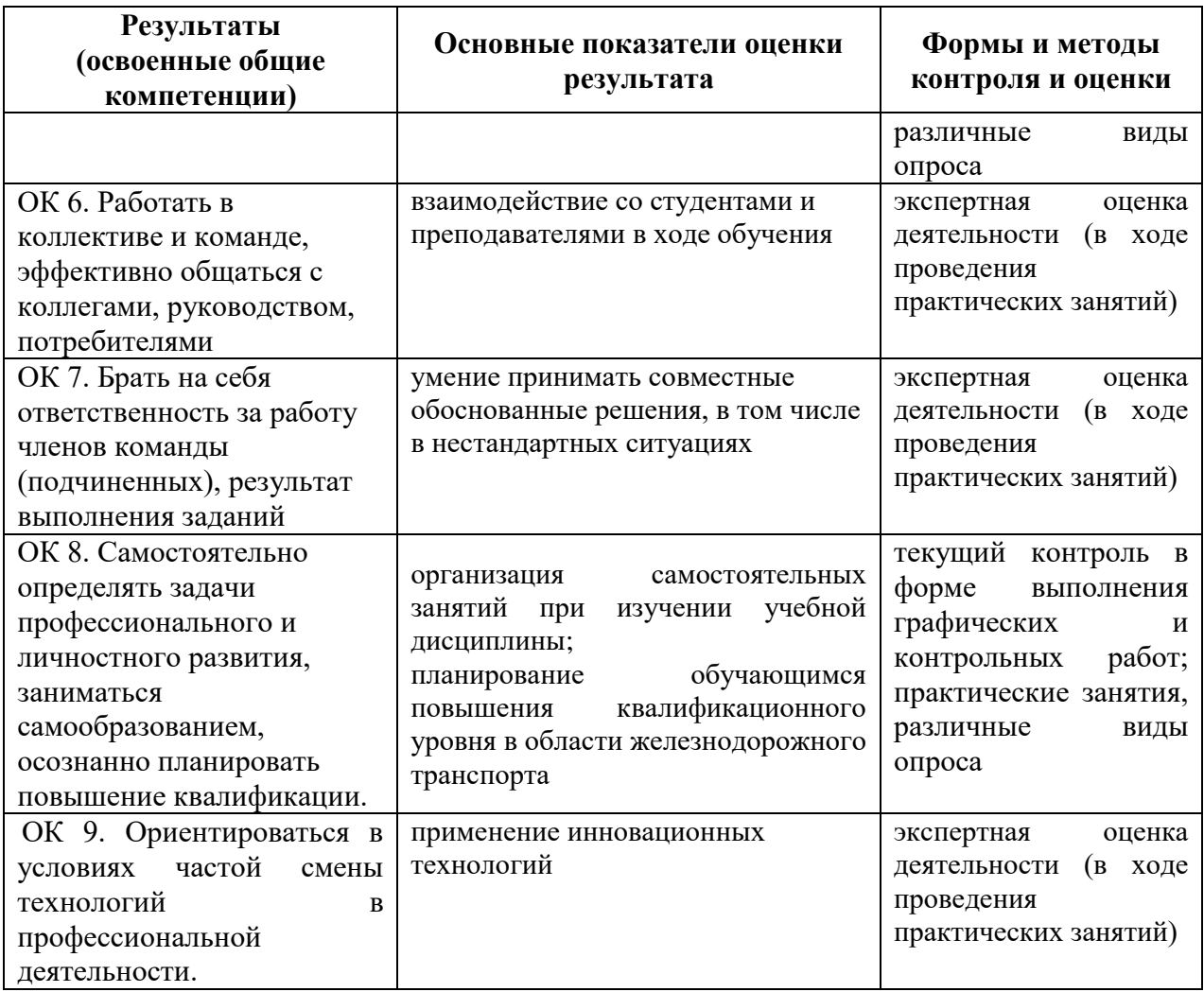

#### <span id="page-18-1"></span><span id="page-18-0"></span>**5. Методические рекомендации по организации изучения дисциплины**

### **5.1 Методические рекомендации преподавателю**

В соответствии с требованиями ФГОС CПО по специальности 23.02.01 Организация перевозок и управление на транспорте в целях реализации компетентностного подхода предусматривается широкое использование в образовательном процессе активных и интерактивных форм проведения занятий.

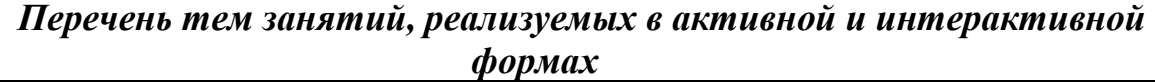

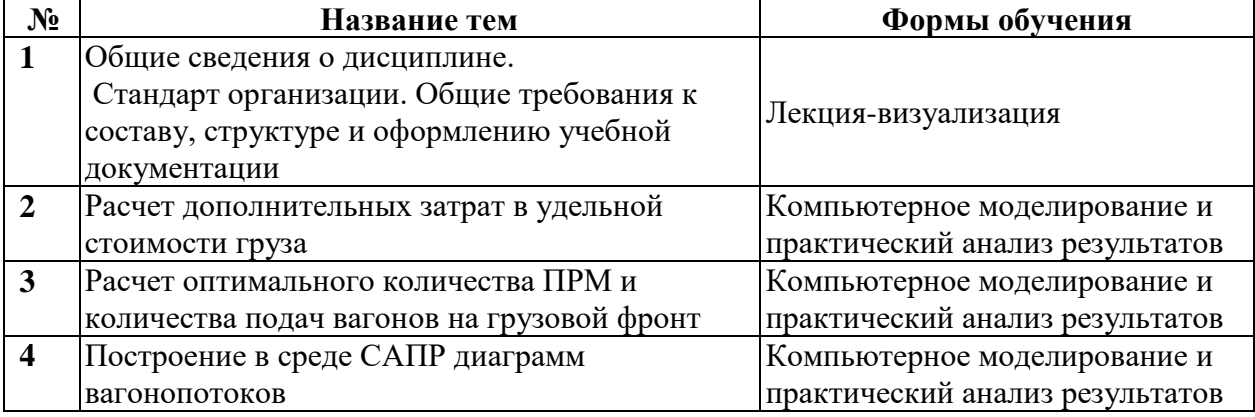

Содержанием программы дисциплины предусмотрено выполнение домашних заданий в следующих формах.

**Самостоятельная работа при подготовке к занятиям**

Проработка конспектов предыдущих занятий

**Самостоятельная работа на практических занятиях**

Выполнение индивидуального практического задания.

Оформление отчета о практическом занятии.

Подготовка к итоговому тестированию.

Кроме того, предполагается возможность решения расчетных задач, аналогичных выполняемым на практических занятиях, в соответствии с заданием дипломного проектирования.

#### **5.2 Методические рекомендации для студентов**

<span id="page-19-0"></span>Занятия проводятся в соответствии с учебным планом и расписанием, при этом на самостоятельную подготовку программой дисциплины отводится 20 часов. Данное время студенты планируют по индивидуальному плану, ориентируясь на перечень контрольных вопросов, заданий для самостоятельной работы и списка учебной литературы, рекомендуемой в качестве основной и дополнительной. Самостоятельная работа студентов реализуется под руководством преподавателя (консультации, помощь в подготовке сообщений и др.) и индивидуальную работу студента, заключающуюся, в том числе выполнении практических занятий в лаборатории вычислительной техники с выходом в Интернет.

Для качественного освоения дисциплины студентам необходимо посещать аудиторные и практические занятия, выполнять следующие требования:

- работу по входному контролю знаний;
- 17 практических занятий;
- зачетный тест по дисциплине.

На практические занятия выносятся вопросы и задания в соответствии с темами тематического плана дисциплины. На практических занятиях предлагается решение профессиональных задач, связанных с применений информационных технологий и информационных ресурсов. Формой итогового контроля является зачетное тестирование. Помощь в подготовке к зачету оказывает перечень вопросов, представленный в п. 6.1. При изучении дисциплины рекомендуется использовать литературу, указанную в качестве основной и дополнительной, методические пособия к аудиторным и практическим занятиям, а также Интернет-ресурсы электронно-библиотечной системы [http://www.book.ru,](http://www.book.ru/) umczdt.ru.

### <span id="page-19-1"></span>**6 Формы текущего контроля успеваемости и промежуточной аттестации обучающихся**

Текущий контроль знаний осуществляется в виде выполнения практических занятий.

<span id="page-20-0"></span>Итоговый контроль знаний по дисциплине проводится в виде зачетного тестирования.

### **6.1 Перечень тем к зачету**

- Моделирование
- Формы представления моделей
- Знаковые информационные модели
- Образные информационные модели
- Основные этапы разработки и исследования моделей на компьютере
- Создание табличных моделей
- Визуализация формальных моделей
- Текстовые процессоры форматирование и редактирование текста
- Текстовые процессоры интерфейс
- Текстовые процессоры работа с таблицами
- Текстовые процессоры работа с объектами
- Технологии обработки текстовых документов
- Электронные таблицы вычисления и обработка информации
- Электронные таблицы интерфейс
- Электронные таблицы форматирование ячеек
- Электронные таблицы построение диаграмм
- Графическая визуализация вычислений
- Технологии обработки графических изображений
- Панели инструментов САПР КОМПАС

 Правила построение простых графических объектов в среде САПР КОМПАС

Редактирование графических объектов в среде САПР КОМПАС

 Последовательность выполнения чертежей немасштабных станций в САПР КОМПАС

 Последовательность выполнения чертежей Диаграмм вагонопотоков в среде САПР КОМПАС

 Особенности импорта и экспорта изображений и макетов САПР КОМПАС